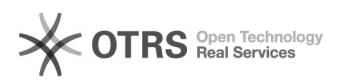

## Verificar a situação do projeto

## 01/05/2024 22:04:48

## **Imprimir artigo da FAQ**

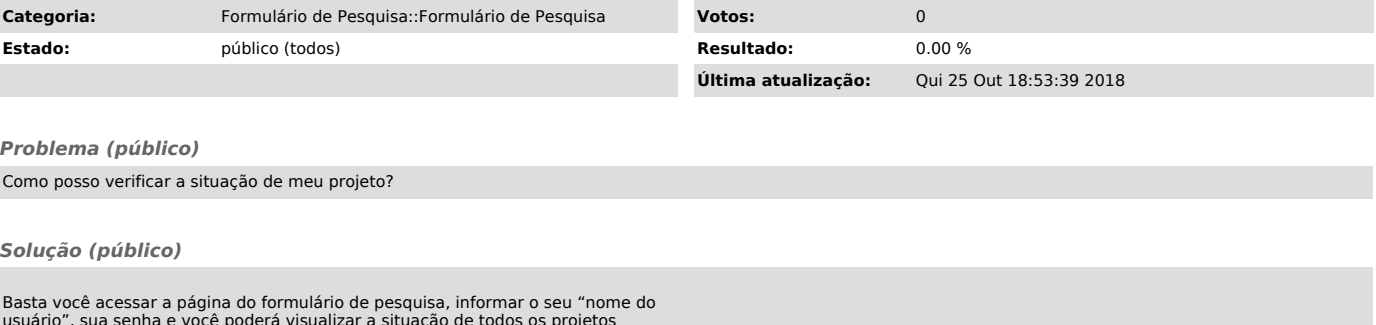

usuário", sua senha e você poderá visualizar a situação de todos os projetos que você preencheu com o novo formulário de registro e acompanhamento das atividades de pesquisa.